## $\overrightarrow{S}$  Schulcampus  $RLP$

Die nachfolgenden Informationen unterstützen bei der Aktivierung eines Freischaltcodes.

Titel: **LRS im Französischunterricht**

Ablaufdatum: 31.12.2039

Code: **7J9-ZH3-QZ9**

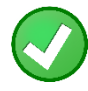

Ich habe bereits einen Schulcampus-Account

[https://www.schulcampus-rlp.de/expandAccess?code=](https://www.schulcampus-rlp.de/expandAccess?code=7J9-ZH3-QZ9)7J9-ZH3-QZ9

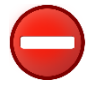

Ich habe noch keinen Schulcampus-Account

<https://www.schulcampus-rlp.de/selfRegistrationStep1?code=7J9-ZH3-QZ9>

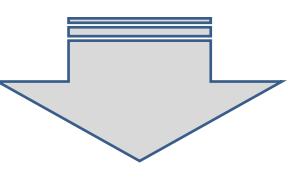

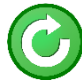

So kann man nach der Freischaltung jederzeit auf den Kurs zugreifen:

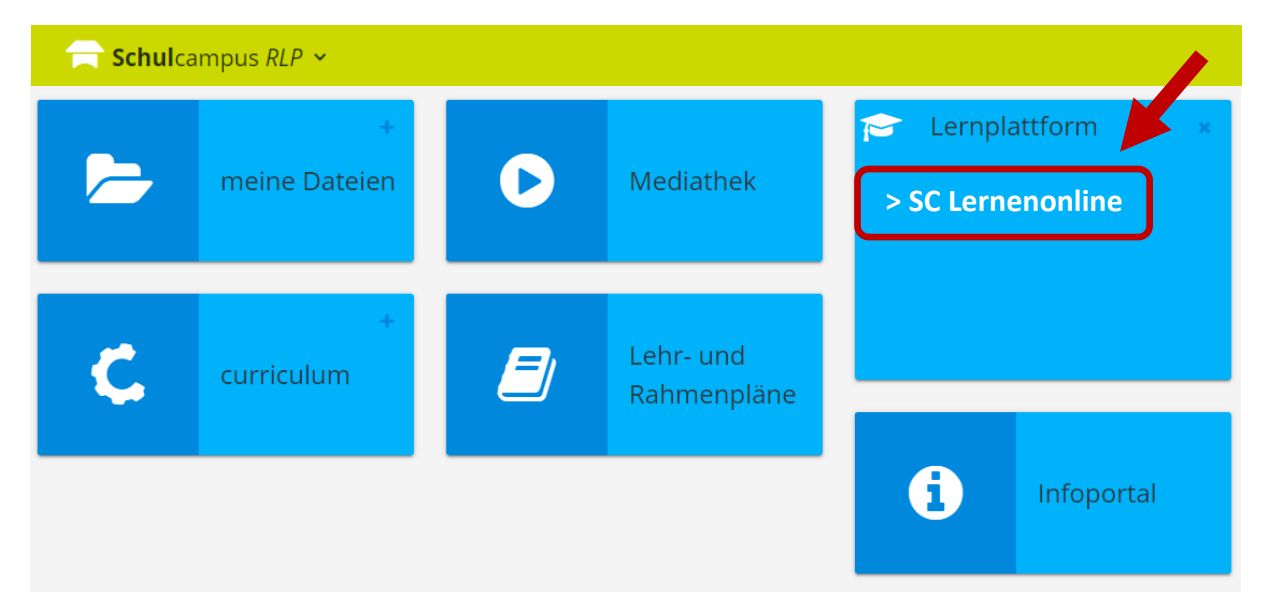

Oder mit dem Direkt-Link: <https://lms2.schulcampus-rlp.de/PL-0006/course/view.php?id=237>

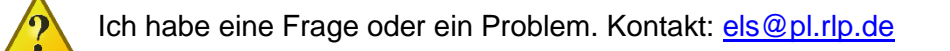

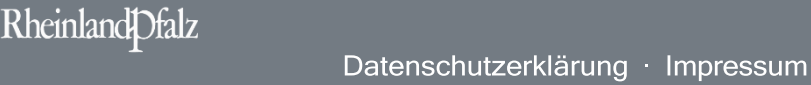